CSci 4271W Development of Secure Software Systems Day 5: Memory safety attacks Stephen McCamant University of Minnesota, Computer Science & Engineering

#### **Outline**

Threat modeling, cont'd Shellcode techniques Binary-level GDB commands and demo In-person lab logistics reminders Project 1 bcimgview intro and demo Exploiting other vulnerabilities

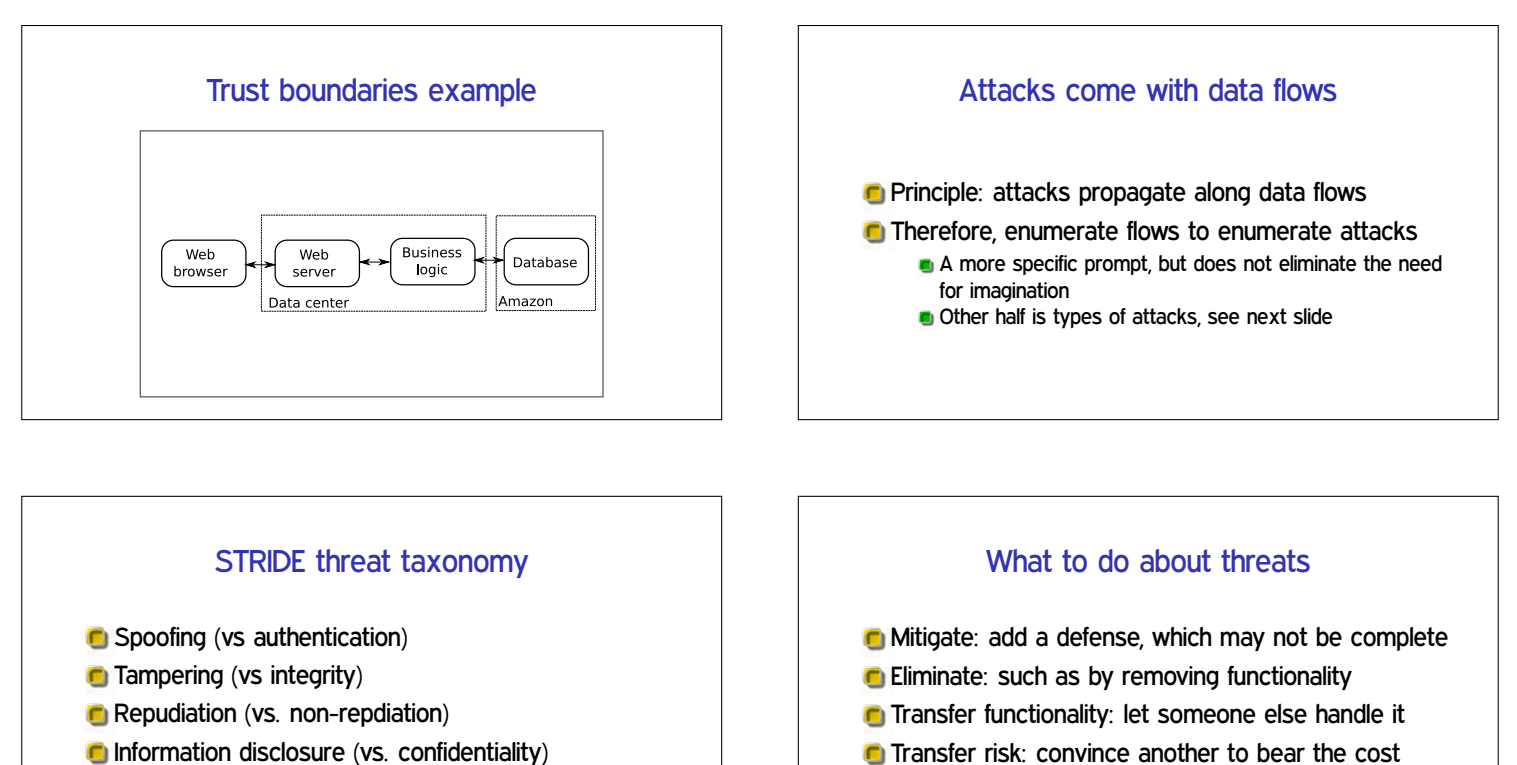

- Denial of service (vs. availability)
- **Elevation of privilege (vs. authortization)**
- 
- Accept risk: decide that the risk (probability loss) is sufficiently low

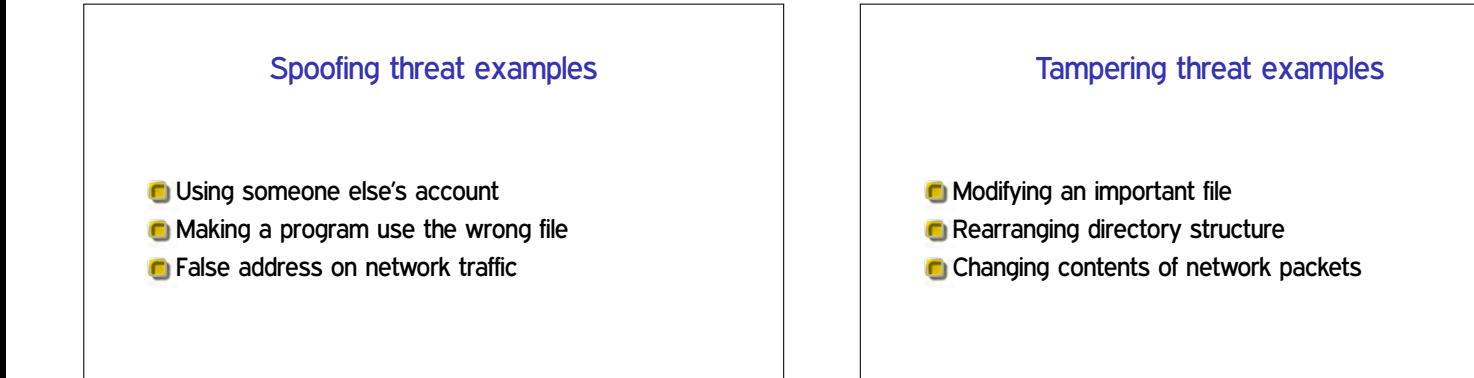

## Repudiation threat examples

- **Performing an important action without logging**
- **Destroying existing logs**
- Add fake events to make real events hard to find or not credible

## Info. disclosure threat examples

- **E** Eavesdropping on network traffic
- **Reading sensitive files**
- **C** Learning sensitive information from meta-data

#### DoS threat examples

**Flood network link with bogus traffic** 

- **C** Make a server use up available memory
- **C** Make many well-formed but non-productive interactions

## Elevation of privilege threat examples

- Cause data to be interpreted as code
- Change process to run as root/administrator
- Convince privileged process to run attacker's code

## **Outline**

#### Threat modeling, cont'd

#### Shellcode techniques

Binary-level GDB commands and demo

In-person lab logistics reminders

Project 1 bcimgview intro and demo

Exploiting other vulnerabilities

## Basic definition

- **C** Shellcode: attacker supplied instructions implementing malicious functionality
- Name comes from example of starting a shell
- Often requires attention to machine-language encoding

## Classic execve /bin/sh

**Dexecve(fname, argv, envp)** system call

- **C** Specialized syscall calling conventions
- Omit unneeded arguments
- Doable in under 25 bytes for Linux/x86

## Avoiding zero bytes

- Common requirement for shellcode in C string
- **C** Analogy: broken 0 key on keyboard
- **C** May occur in other parts of encoding as well

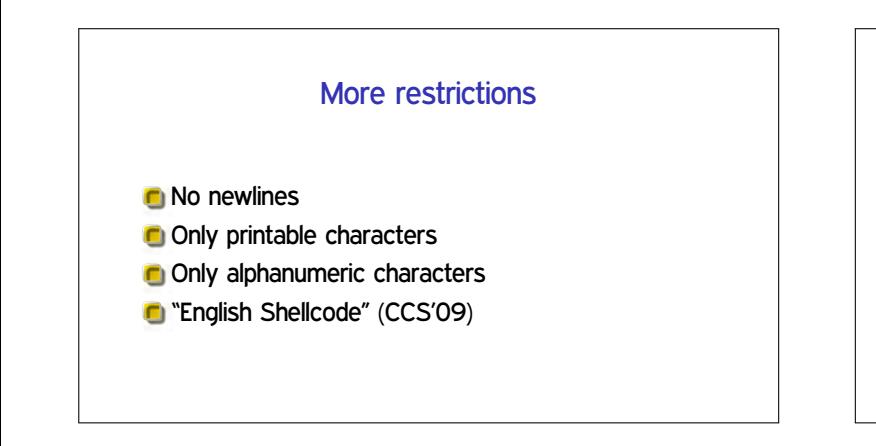

# **Transformations**

**Fold case, escapes, Latin1 to Unicode, etc.** 

- **Invariant: unchanged by transformation**
- **Pre-image: becomes shellcode only after** transformation

# Multi-stage approach

- **Initially executable portion unpacks rest from** another format
- **In Improves efficiency in restricted environments**
- But self-modifying code has pitfalls

## NOP sleds

Goal: make the shellcode an easier target to hit **C** Long sequence of no-op instructions, real shellcode at the end

**x86: 0x90 0x90 0x90 0x90 0x90 ... shellcode** 

# Where to put shellcode?

**In overflowed buffer, if big enough C** Anywhere else you can get it Nice to have: predictable location **Convenient choice of Unix local exploits:** 

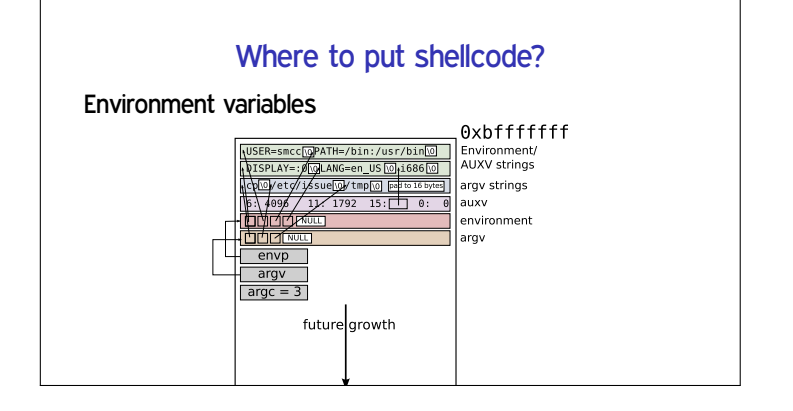

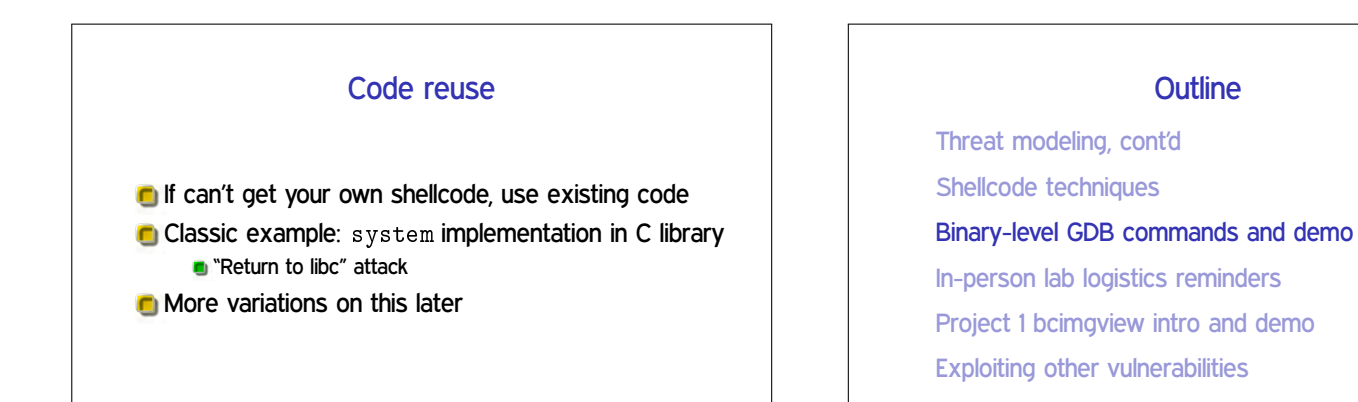

## GDB commands

(See separate slides)

#### **Outline**

Threat modeling, cont'd Shellcode techniques Binary-level GDB commands and demo In-person lab logistics reminders Project 1 bcimgview intro and demo Exploiting other vulnerabilities

#### In-person and online labs this week

**C** Starting tomorrow, in-person labs will be available In 1-250 Keller, same time as online labs Online labs also still available, no name split

# Electronic collaboration in-person

- Because of social distancing, in-person labs still need screen sharing **D** Zoom room posted for staff interaction **C** Any groups you want, in one area of the lab **But still not too close together** 
	- **Collaboration may use that by Zoom, anything else**

# Labs safety reminders

**C** Mask or other face covering is required Stay 6 feet apart, don't come if you're sick

- **C** Self-service disinfecting wipes
	- **D** You might also consider gloves
- Safety rules are a compromise, no pressure to attend if it's not worth it

## **Outline**

Threat modeling, cont'd Shellcode techniques Binary-level GDB commands and demo In-person lab logistics reminders Project 1 bcimgview intro and demo Exploiting other vulnerabilities

#### Project 1 aspects

**C** Threat modeling (from now)

- Code auditing
- **C** Attack creation
- **G** Security report
- **Revision and fixes (second submission)**

#### Project 1 scenario

- **Benign but buggy image viewer**
- Key threat class: opening untrusted images
	- **In Imagine web or email downloads**
	- **G** Similar to many historical problems

## Project 1 logistics

**Individual project C** Submission deadlines finalized with code release **Planned for Thursday** 

## bcimgview demo

Non-control data overwrite

Overwrite other security-sensitive data  $\blacksquare$  No change to program control flow

Set user ID to 0, set permissions to all, etc.

**C** Simple image viewer functionality

#### **Outline**

- Threat modeling, cont'd
- Shellcode techniques
- Binary-level GDB commands and demo
- In-person lab logistics reminders
- Project 1 bcimgview intro and demo
- Exploiting other vulnerabilities

Heap meta-data

- **Boundary tags similar to doubly-linked list**
- Overwritten on heap overflow
- **C** Arbitrary write triggered on free
- **G** Simple version stopped by sanity checks

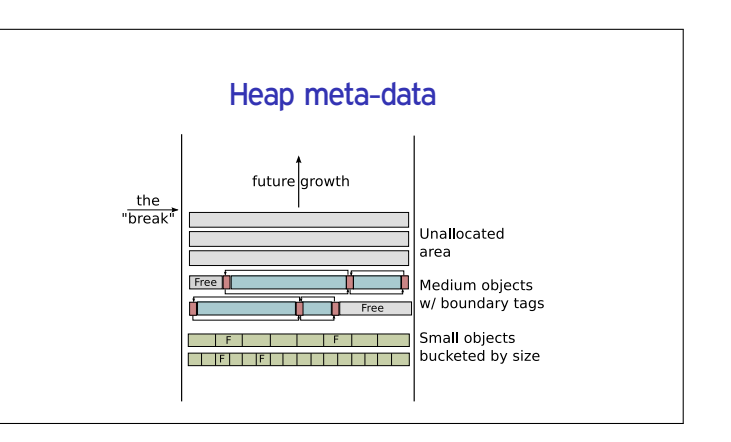

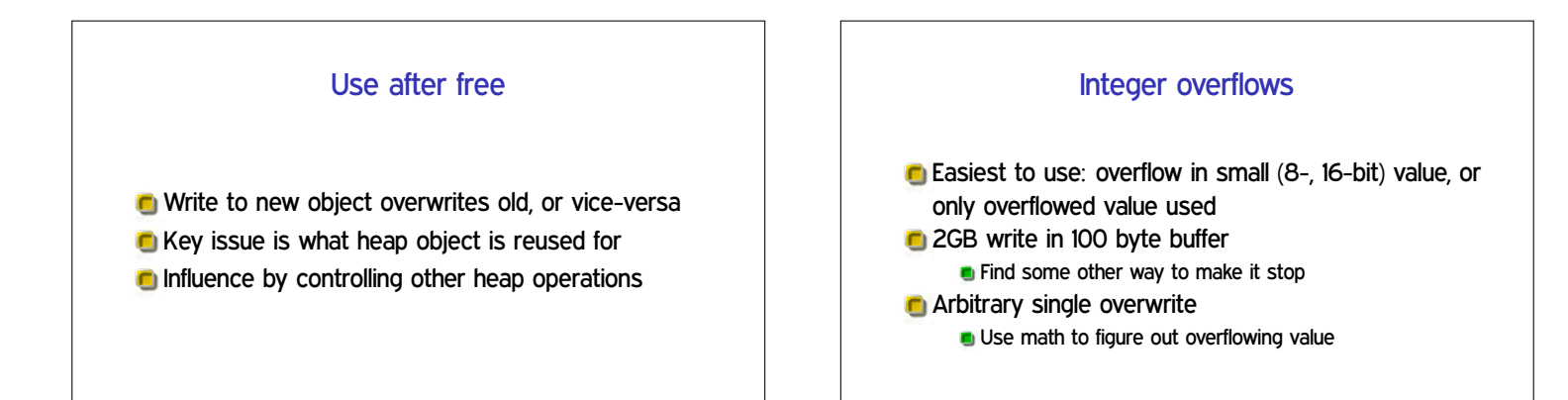

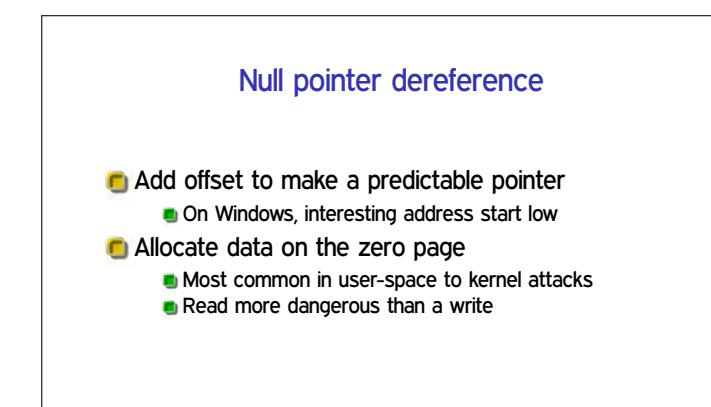

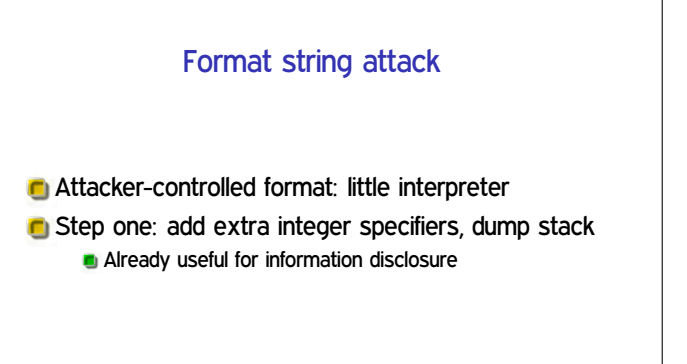

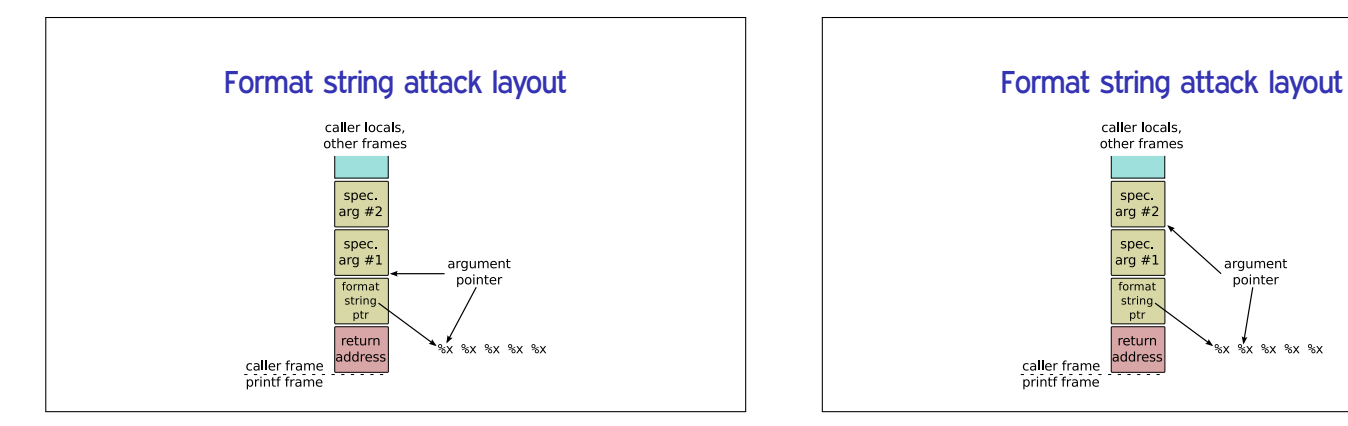

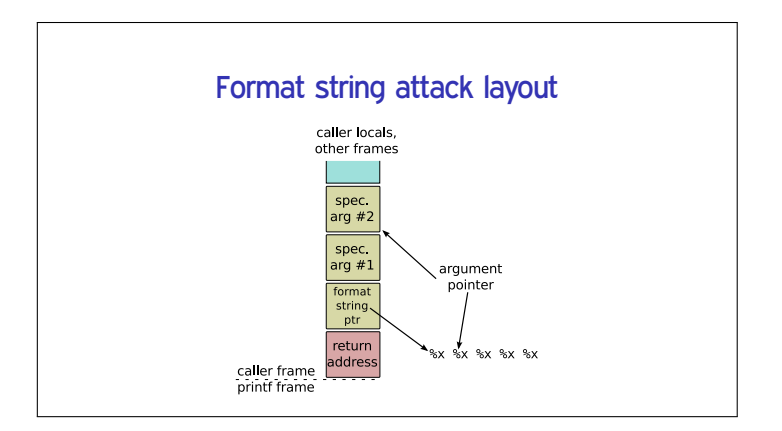

# Format string attack: overwrite

- $\bigcirc$  %n specifier: store number of chars written so far to pointer arg
- **Advance format arg pointer to other** attacker-controlled data
- **C** Control number of chars written with padding
- On x86, can use unaligned stores to create pointer